## SAP ABAP table V\_T5W4B {Generated Table for View V\_T5W4B}

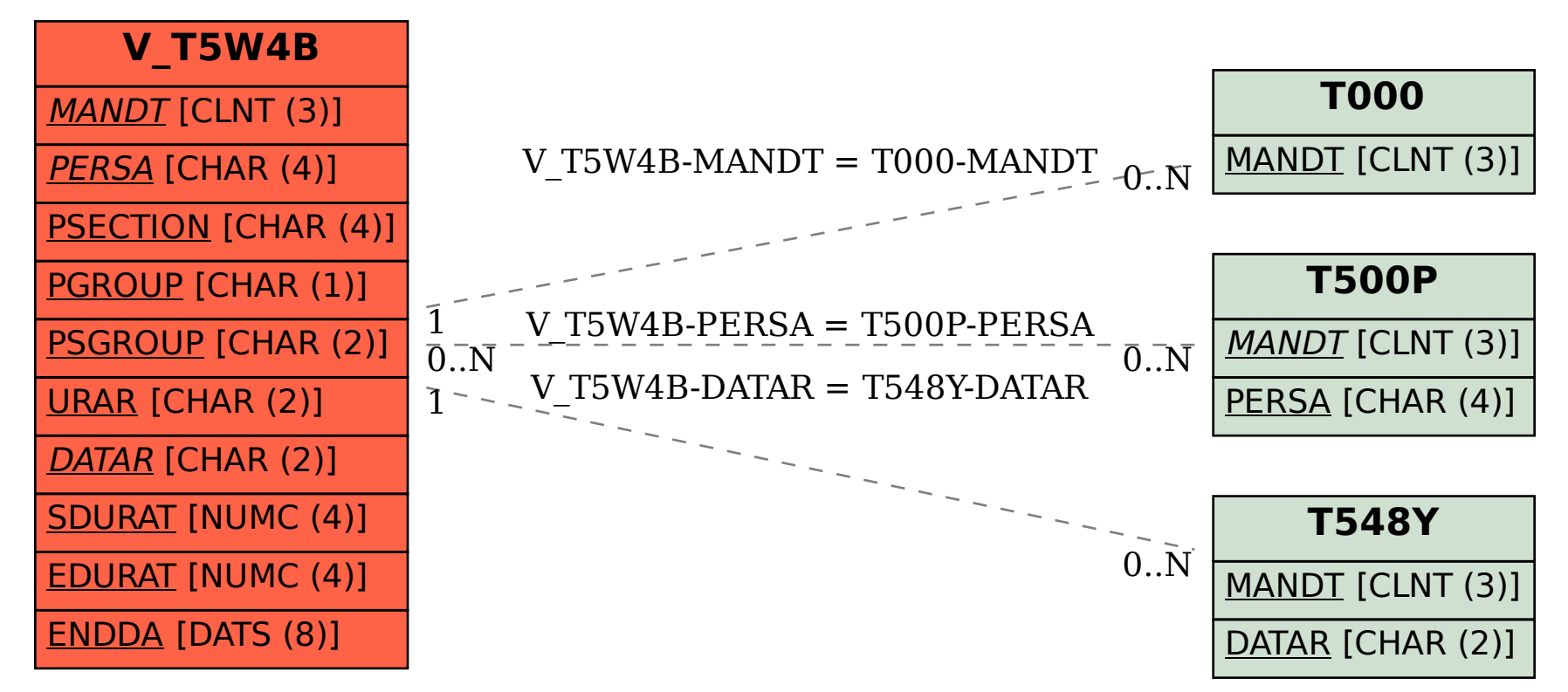